## Photoshop Free Download Windows 8 64 Bit !LINK!

Installing Adobe Photoshop and then cracking it is easy and simple. The first step is to download and install the Adobe Photoshop software on your computer. Then, you need to locate the installation.exe file and run it. Once the installation is complete, you need to locate the patch file and copy it to your computer. The patch file is usually available online, and it is used to unlock the full version of the software. Once the patch file is copied, you need to run it and then follow the instructions on the screen. Once the patching process is complete, you will have a fully functional version of the software on your computer. To make sure that the software is running properly, you should check the version number to ensure that the crack was successful. And that's it - you have now successfully installed and cracked Adobe Photoshop!

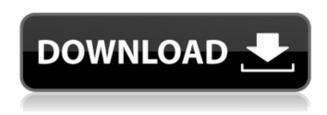

I began this review with the specification sheet of the camera I used. An overall impression about the camera is immediately created even when we first open the camera interface. This autosuggestion that I responded to at the bottom of the list when I opened the camera is not something that I can quickly close. This happens every time. Either I refresh the page or I have to shut the camera interface altogether in order to close the auto-suggestion. Technology needs to evolve; certain solutions like this do not fit into the way Photoshop users interact with their images. Luckily, there are ways to fix this: we can add button-based camera interfaces to the camera functions. I personally don't really mind the photography-related functions being placed close to the tools, as the help system on these functions is already enough that I don't have to dig deep into the help to find what I need. In fact, I really do trust the software. The menu system is as intuitive as ever; I do not get lost with the interface. However, I do not recommend following most of the settings on the camera interface to their final destinations. I cannot speak for the camera application that must be installed on your computer, but I just know that the process is not as intuitive. Far too often, the reset button is the only button in the interface. There are a couple of controls towards the top of the interface - buttons that are far to the right of the main layout - that are not immediately obvious. Again, I do not blame Adobe for this. In general, the controls of a camera application are different from the rest of Photoshop. We must maintain our memorization skills of how to use Photoshop camera features and adjust them for the camera interface. There is a very good reason for this. Because of the way Photoshop is designed, we must process our images in both Photoshop and Lightroom when we take RAW photos. Sometimes we may have to convert several files in three different applications/platforms. That is why Adobe Photoshop regularly provides a feature that allows RAW images to be exported into Lightroom. This is a separate section in this review focused solely on the camera NIK Software D4S file format. This is the file format that we acquire when we shoot using Fujifilm cameras. It is possible to also export DNG files from a camera and let it read its D4S settings. We will then be able to make further adjustments within Photoshop when editing our

RAW images using the features of Lightroom. Providing more settings on our camera settings list in Photoshop should speed up the workflow, as we don't need to perform those steps in the file browser. This is yet another example of where Adobe could provide further refinements. Interface design is not easy.

## Adobe Photoshop 2021 (Version 22.4.1) Download free Free Registration Code [Win/Mac] x32/64 2022

What It Does: The tool is super powerful and capable of most photo editing tasks. You'll not only be able to capture and edit images in RAW format, but also convert RAW files to JPEG and JPEG files. Once your image has been converted, you can set white balance, contrast, sharpness, exposure, and saturation. You can also combine multiple images into a single image — among a number of other editing options. While there are plenty photo editing apps in the market that have many of the same basic features, Photoshop is undeniably THE photo editing tool on today's computer. You really can't get any more powerful for photo editing than Photoshop. Features include but not limited to: Those are probably the basic blending options. With the right file, right placement, and just the right settings you can create this amazing effect!

How to Blend Two Different Images Together Using Photoshop

Many of the software freeware products that we use are available in a free and full version as well. For example, the free version of Photo Editing software such as Photoshop Express gives you a fairly capable app that lets you crop, rotate and boost your image. The main drawback to this is the fact that it was created by Microsoft for the desktop, so you are bound to see some of the annoying bugs that tend to occur in Windows software. You can get into simple Photoshop editing in a snap with the new Photoshop CS6. Almost everything in the basic version of Photoshop CS6 is on the left of your screen. You will also see the adjustments and adjustment layers available in the top right of the window. 933d7f57e6

## Adobe Photoshop 2021 (Version 22.4.1) Download Product Key Full X64 {{ latest updaTe }} 2022

The Smart Brush lets the user easily apply skills to areas of an image to selectively adjust color, exposure, and grain, as well as outline areas using the Pen tools. With this feature, the user can adjust the painting settings for individual brush strokes and copy brush settings. In Photoshop, each tool on the left side of the screen originally has a Tool on the right hand side, which provides precise control and fine tuning. This allows you to extract particular points within an image and uses that to take control into your hands. The Liquify Tool has 5 main tools: The Liquify tool provides a variety of effects. These effects increase the level of control that you have and give you the ability to simulate what is next in your editing career. A great free feature of Photoshop, Liquify gives you the ability to control specific points of any shape in an image, making it very helpful for changes around facial features, shapes and corners. The results can be instantly applied and are real-time. With Borders, Liquify can also give you the ability to extend, wrap or "pinch" the border. There are two healing modes available to help you repair areas of the image that have gone bad. The healing tool includes a variety of masks and new options that can be found through the Options. Perhaps the most famous feature is the healing tool is the Spot Healing Brush. This tool is very useful for image repairs, and can be used in its most basic form to repair many different areas in an image.

photoshop free download windows 8 full version with key photoshop app download windows 8 photoshop express download android photoshop free download android photoshop free download android photoshop touch download android photoshop download para android photoshop cc download android android photoshop cs6 download android

Features such as the new Move tool features have made it easy to drag an object around the canvas to create a new composition. The selection tool has been enhanced to make it easier to select an object. The tools in the new Liquify tool now work faster and provide a better overall user experience. You already know that it's great to edit in Photoshop. In this video series, learn what's new in Photoshop 2019, including:

- Photoshop Experiments
- MagicWand: a revolutionary take on tool palettes
- New Paint tools for realistic strokes and expressive control
- New VFX, AI, and new high-quality ray-traced content
- Neural Filters to touch up your photos with AI
- Camera RAW support in Adobe DNG

Photoshop boasts a range of features that makes it the go-to design tool for web designers. Its selection of advanced tools lets you manipulate images, create and deploy great-looking websites, and generate graphics that take your designs to the next level. From auto-correct to live link preview, Photoshop Pro is the Photoshop tool for web designers. Possibly one of the most mind-blowing new features from Photoshop for the year ahead is the introduction of Neural Filters. It's actually a new workspace within Photoshop with filters powered by Adobe Sensei. Equipped with simple sliders, you can make magic happen such as changing your subject's expression, age, gaze or pose in the time it takes you to say "AI technology". To access Neural Filters head to Photoshop, and

choose Filters > Neural Filters.

Corel's PaintShop Pro X6 is one of the best offline alternative of Photoshop on Microsoft Windows. As an offline alternative for Photoshop, PaintShop Pro X6 provides all of the same professional-level tools you expect as with any professional software. Unlike Photoshop, PaintShop Pro X6 can be used without having to download a file to your computer. Features like layer masks, non-destructive adjustments, full screen and grid-based image editing, and much more, can be quickly accessed and used with pictures in your photo library and pictures that you take out of your camera. Also includes features such as camera calibration, script files, grids, smart faces, and time-lapse. Corel's PaintShop Pro X5 is a full-featured professional digital painting program with a simple, intuitive interface. This digital swiss-army knife enables artists to make a picture of incredible quality in a matter of minutes. With its advanced painting tools, the professional community marveled at its ease and speed when using this digital painting program. Features like layer masks, non-destructive adjustments, full screen and grid-based image editing, and much more, can be quickly accessed and used with pictures in your photo library and pictures that you take out of your camera. Matlab is one of the most popular programming languages in the world, used by both scientists and engineers. It is used worldwide in universities, research centers, and industries. Matlab is designed to help create mathematical and scientific solutions to complex problems, with all of its tools for data analysis, visualization, and numerical methods.

https://jemi.so/8lincliolinyo/posts/S5wfUfckvcDvhtJaeFllhttps://jemi.so/7muldiquiri/posts/Ht4tjyMKfoJadkENNp4Zhttps://jemi.so/3multnohauza/posts/s4onjkmNo5XAiFZ5cbEmhttps://jemi.so/7muldiquiri/posts/cA7twER0KE7Yk4vPZ3hdhttps://jemi.so/surlatdone/posts/uMsEHxkaWMleqJJWnzBPhttps://jemi.so/8lincliolinyo/posts/3GB6boyVxN6Hn6Fs0Myohttps://jemi.so/3multnohauza/posts/e6fb5gFOn6WWMETGWy33https://jemi.so/7muldiquiri/posts/jdNtb8zE94wLpqsixrBW

Adobe Photoshop CS6 is almost a decade old, so it's going to continue to get iterative updates. Photoshop will be redesigning it with the Object Studio interface - that's a simple way of describing a design palette. Also the main things are a lot easier to use and the tools are a mixture of more effortless actions and the ability to get heavy control over the final image. The art is by Paco Ribera Galán, Claudio Ruiz, David Moguel, Pepe Gabi, Gustavo Arrones or Edwin Ortiz (users with recognition names will see their artwork in their publisher / artist information pages). While much of the toolset will be familiar to Photoshop users, some of the changes in Photoshop CC are higher level and impact the workflow. These are some of the new features and improvements to the toolset that have been introduced in Photoshop CC:

- Content-Aware Fill: Released 2017
- CSS-based toolkit: Released 2018
- Integration with the 2D and 3D modules of the Creative Cloud (more on this below): Released 2017
- Support for the latest web technologies and standards: Released 2018

The new Photoshop CC release introduces the first wholesale rewrite of the user interface since the release of Photoshop CS3 in 2008. Since its introduction, the structure and user interface of Photoshop has been progressively refactored to address the needs of new and evolving user

experiences, starting with the release of Photoshop CS4 in 2010. With this release of Photoshop CC, the new user interface is the only major change to the Photoshop interface. No major version number is being announced here since no core element of Photoshop has changed. Text and buttons have been updated to reference the latest UI standards and conventions.

Adobe Photoshop 10 will be the first major upgrade since the latest version of the software got a name. Before the major upgrade rolls out, more than 50 features will be free for students for the first three months. And, it will be no charge for those who perform migrations or update across platforms. The free version of Photoshop 10 will include: After Apple's launch of Final Cut Pro X, Adobe acquired a bit of a rival in the video editing arena with Premiere Pro. A few years later, the company bought the remaining developers of Cinelerra to create a competition to Premiere Pro. But the real big deal came in 2013 when Adobe got fed up with Apple showing too many signs of exploring an own-developed video editing software for the upcoming iMac Pro, and added its own to the mix. That software was the high-end tethered Mac version of Premiere Pro 2015, launching simultaneously with Mac OS X Mavericks. That software, Premiere Pro, is Adobe's pro video editing software. It is superior to the Apple equivalent, but it's good enough for most professionals to use it for their one or two-person video editing tasks. Features, such as integration with the host device's hardware video card, pioneered with Premiere Pro CC 2015, have helped Adobe make a better video editing software. The software has always been the top dog in the graphics industry. Adobe is therefore among the market leaders in graphic designs, illustration, and web development. If you're into graphic design, illustrate, and web development, there is no doubt that you want to learn the Adobe Photoshop CC 2019.